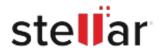

## Stellar Converter for GroupWise

## Steps to Install

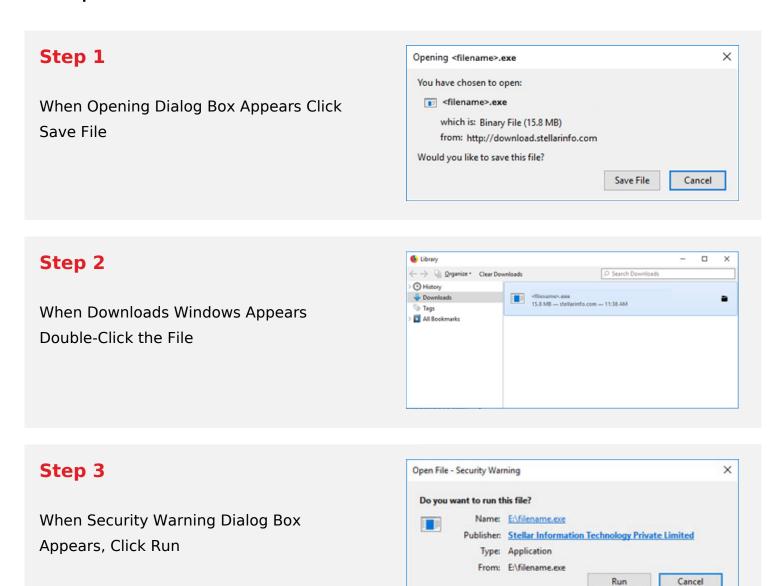

## **System Requirements:**

Processor: Pentium Class

Operating Systems: Windows 11, 10, 8.1, 8, 7, Vista & Windows Server 2008, 2003